# **MyBank**

- [About MyBank](#page-0-0)
	- [General information about MyBank](#page-0-1)
	- [Process flow chart](#page-0-2)
	- [Paygate interface](#page-1-0)
		- **[Definitions](#page-1-1)** 
			- [Data formats](#page-1-2)
			- [Abbreviations](#page-1-3)
			- [Payment with MyBank via form interface](#page-2-0)
			- <sup>o</sup> [Credit with reference](#page-8-0)

## <span id="page-0-0"></span>About MyBank

<span id="page-0-1"></span>General information about MyBank

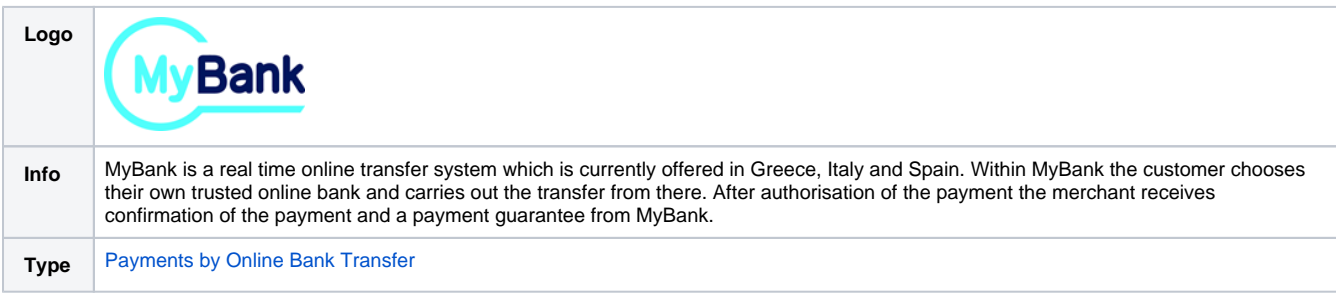

<span id="page-0-2"></span>Process flow chart

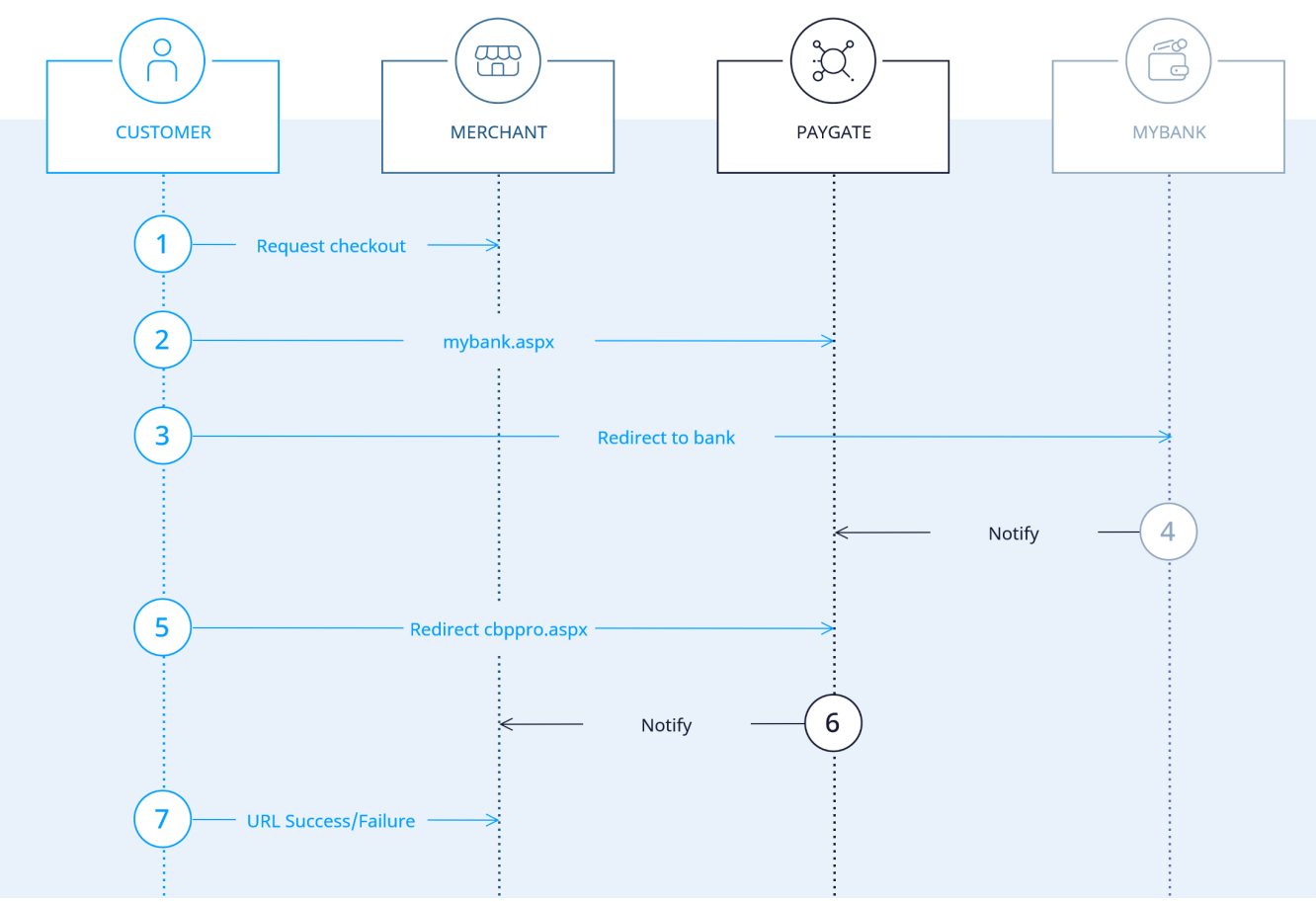

MyBank process flow

## <span id="page-1-0"></span>Paygate interface

### <span id="page-1-1"></span>**Definitions**

#### <span id="page-1-2"></span>**Data formats**

<span id="page-1-3"></span>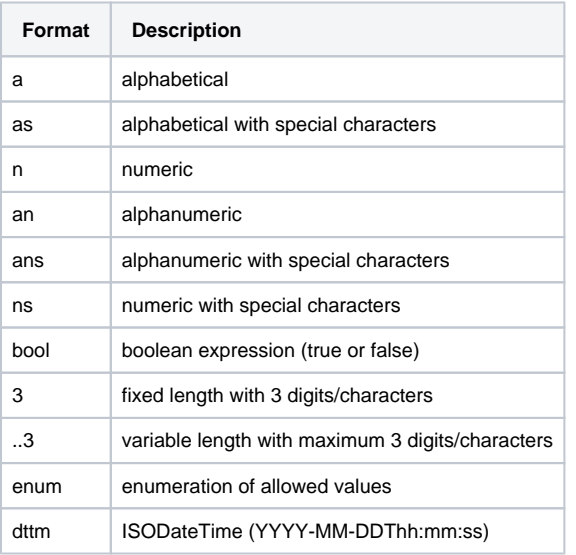

#### **Abbreviations**

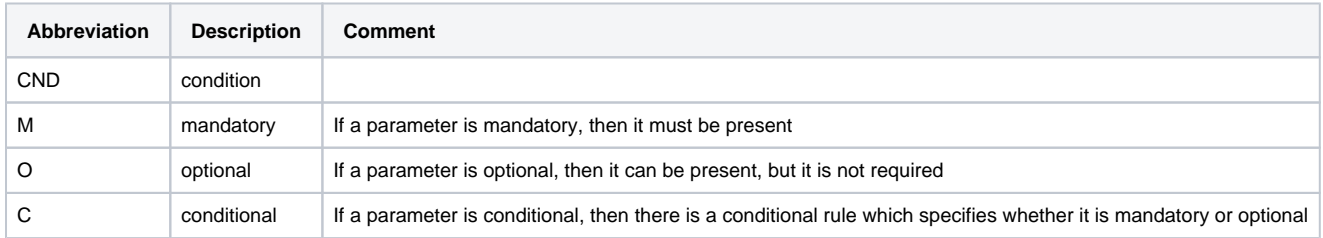

**Notice:** Please note that the names of parameters can be returned in upper or lower case.

### <span id="page-2-0"></span>Payment with MyBank via form interface

To make a payment with MyBank, please use the following URL:

[https://www.computop-paygate.com/m](https://www.computop-paygate.com/)yBank.aspx

**Notice:** For security reasons, Computop Paygate rejects all payment requests with formatting errors. Therefore, please use the correct data type for each parameter.

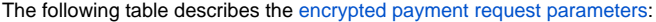

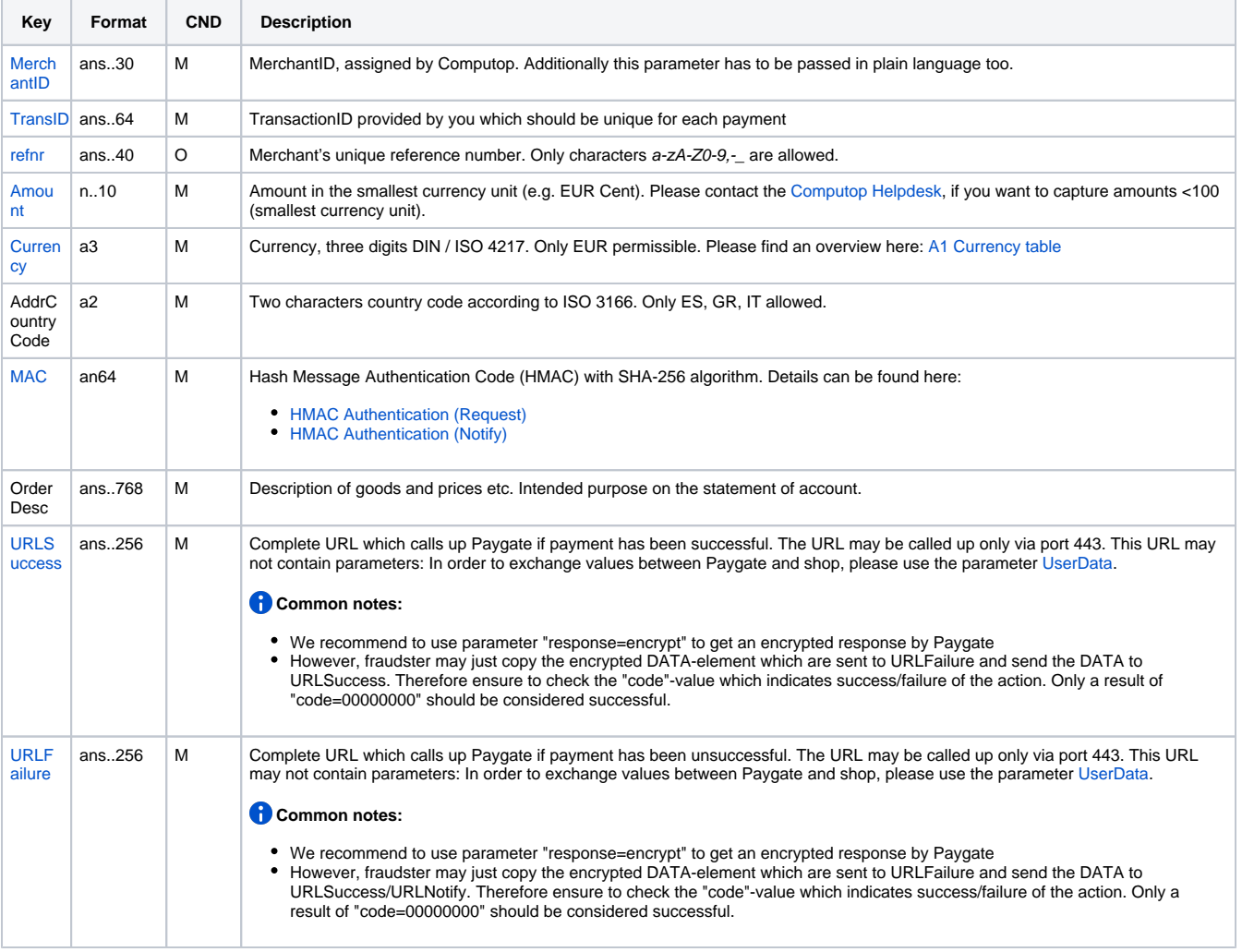

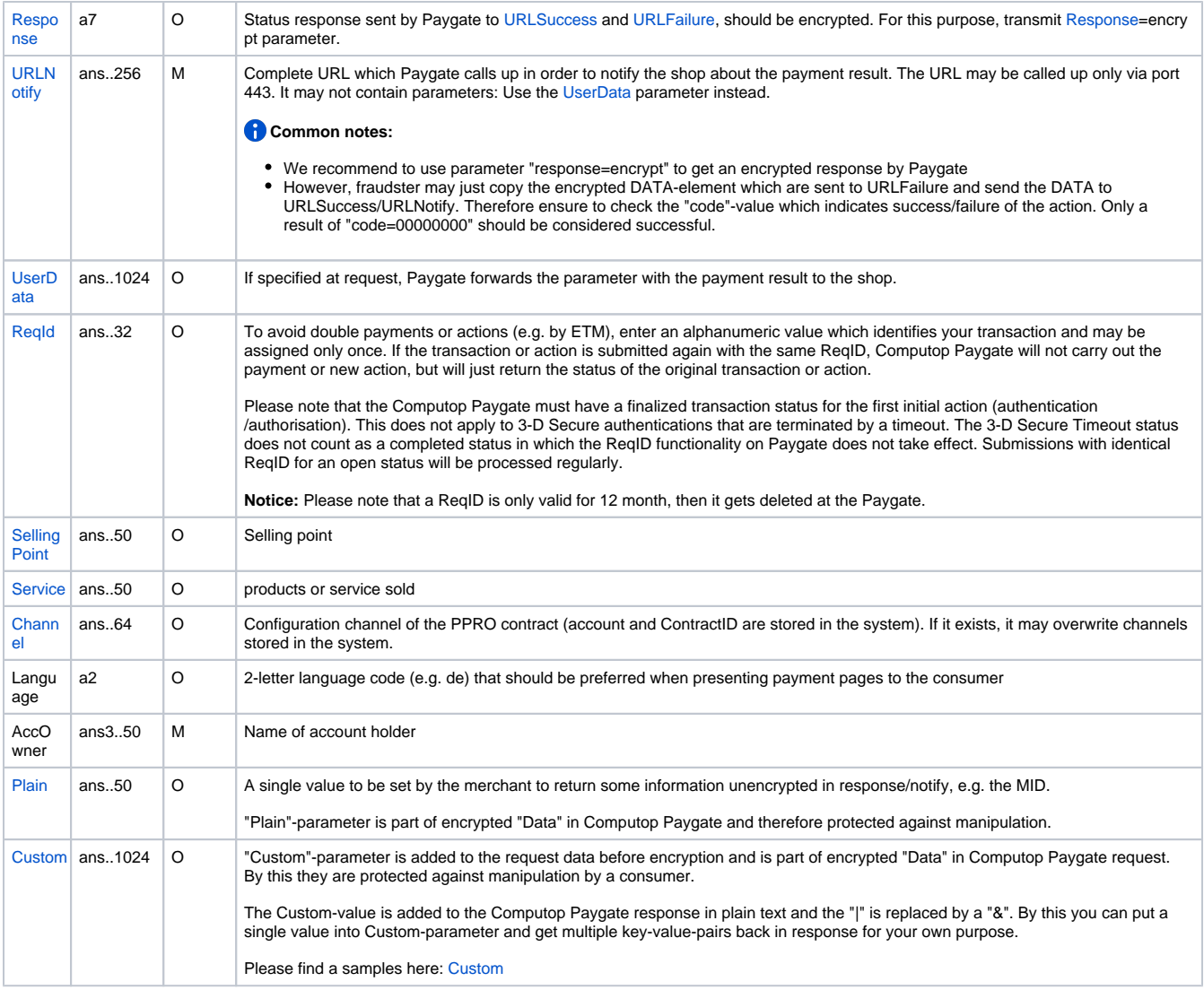

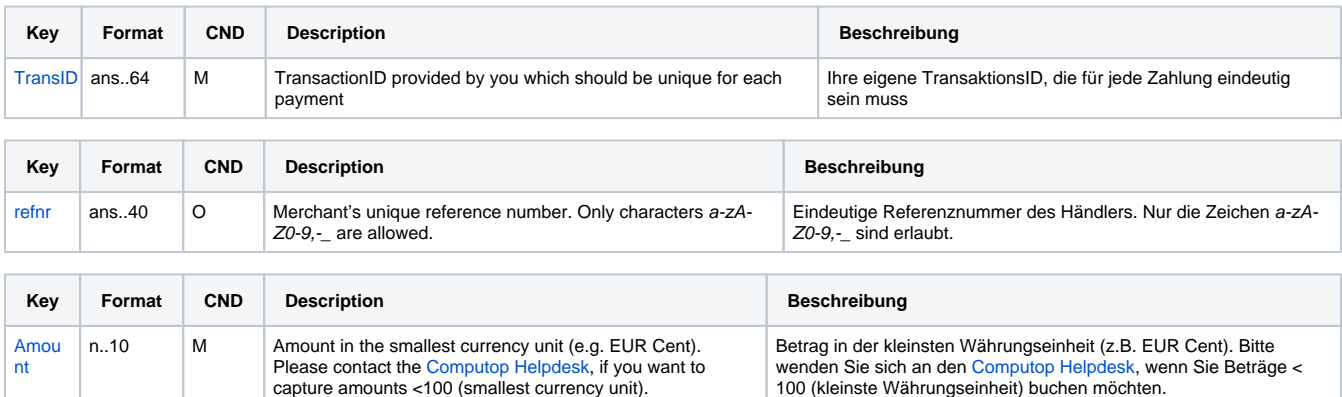

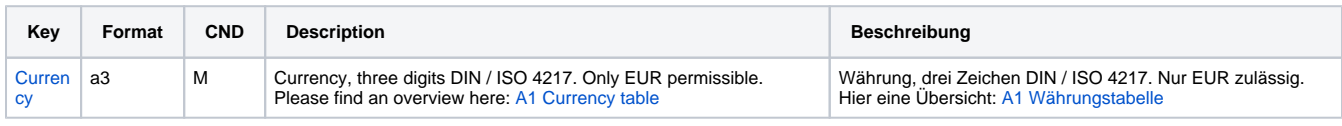

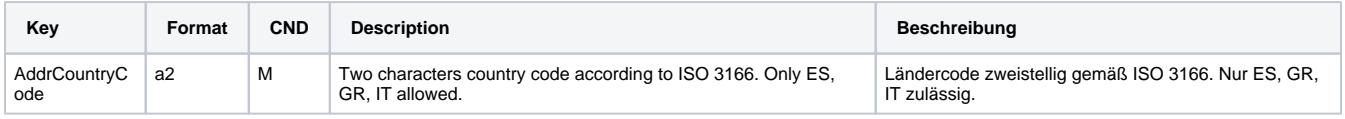

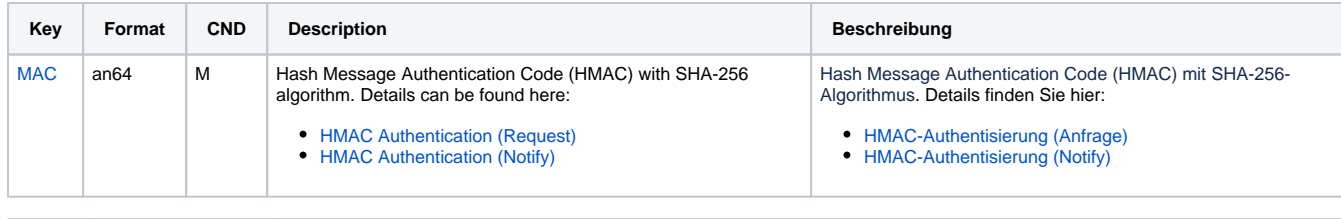

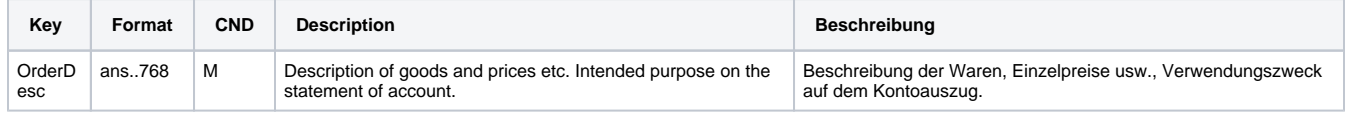

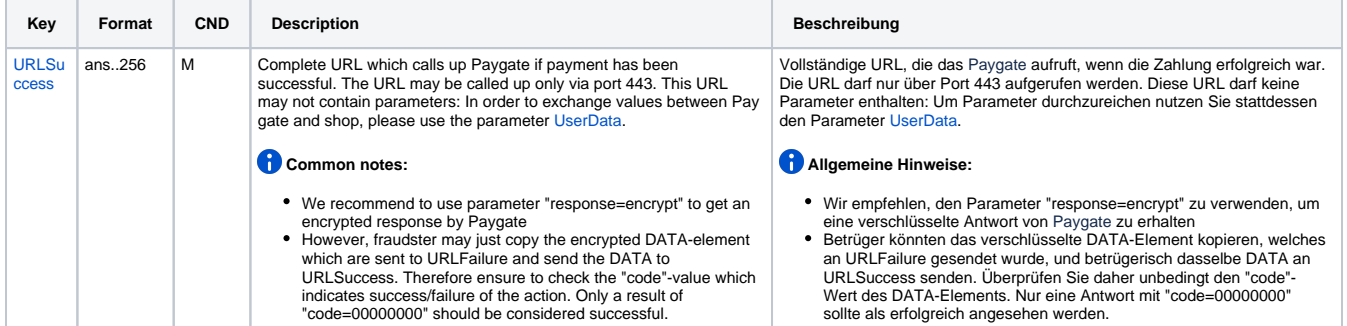

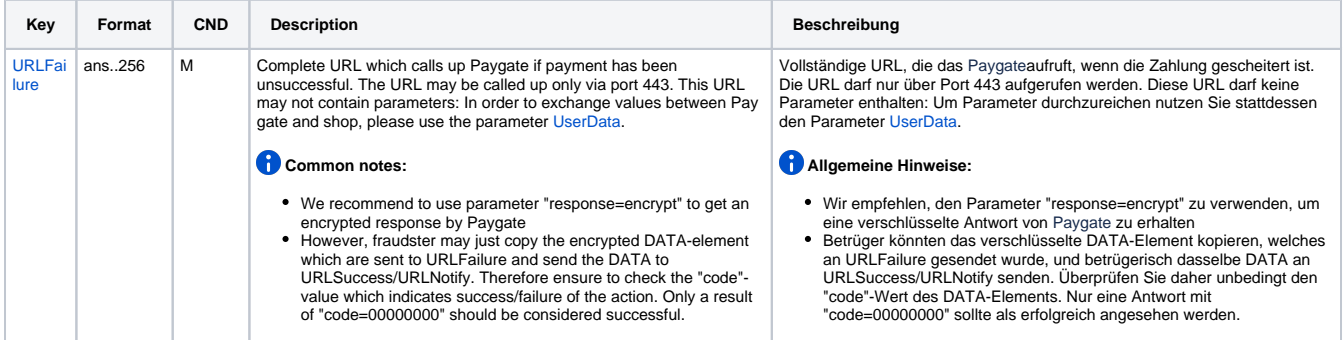

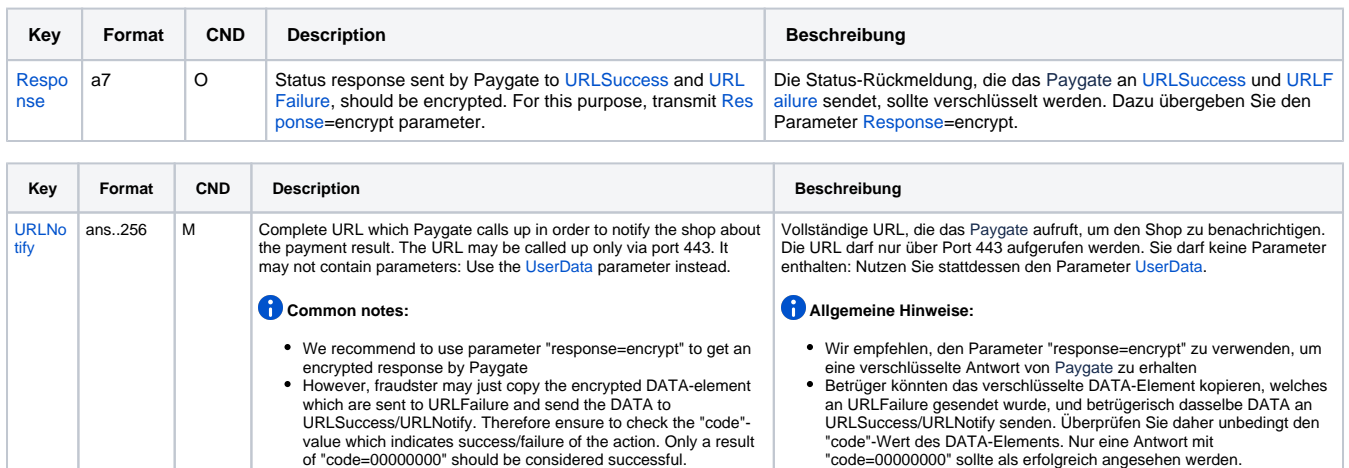

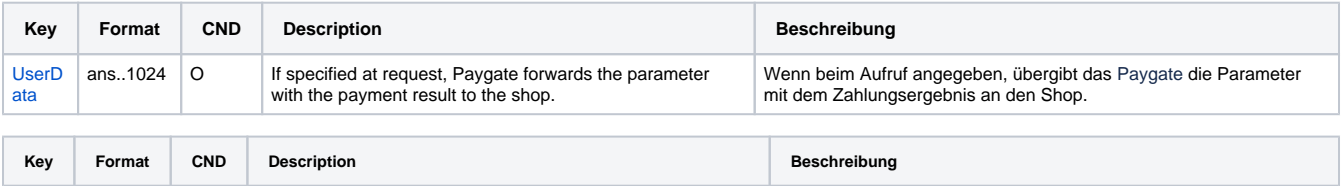

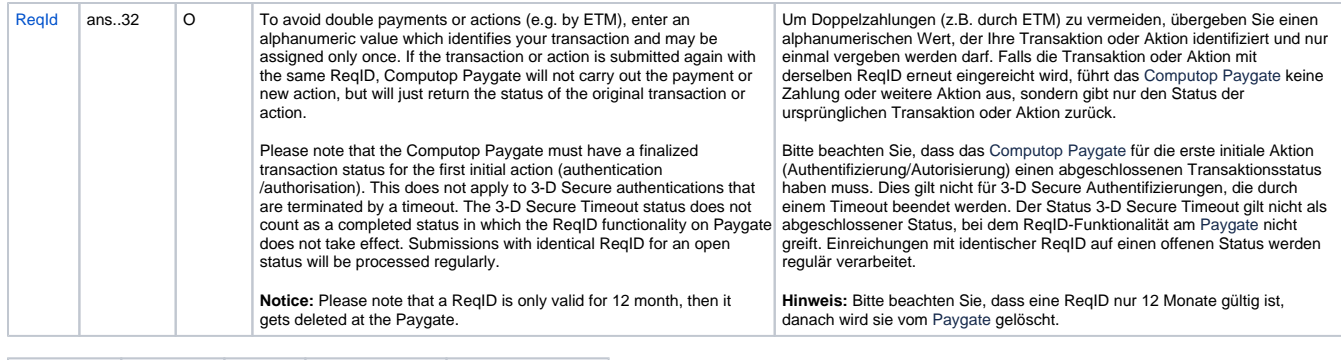

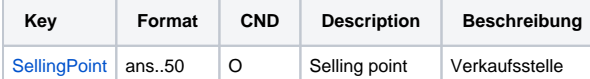

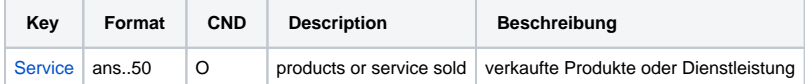

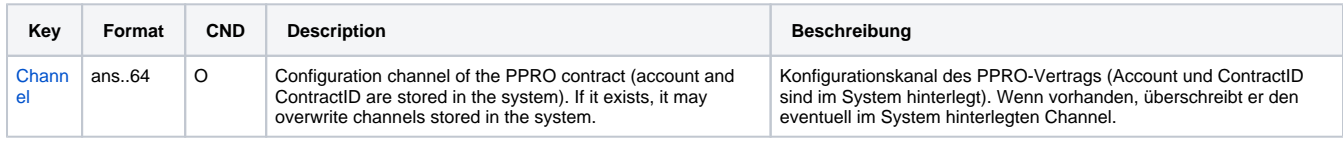

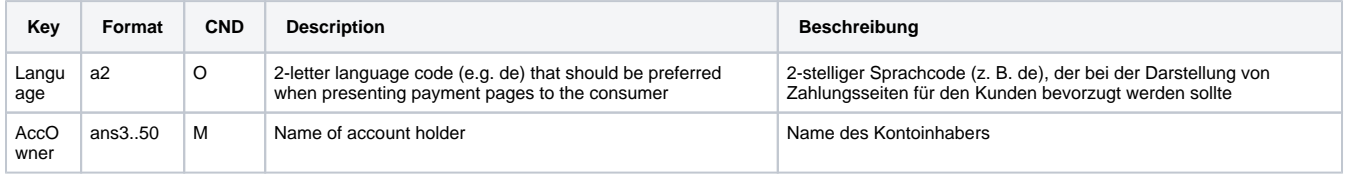

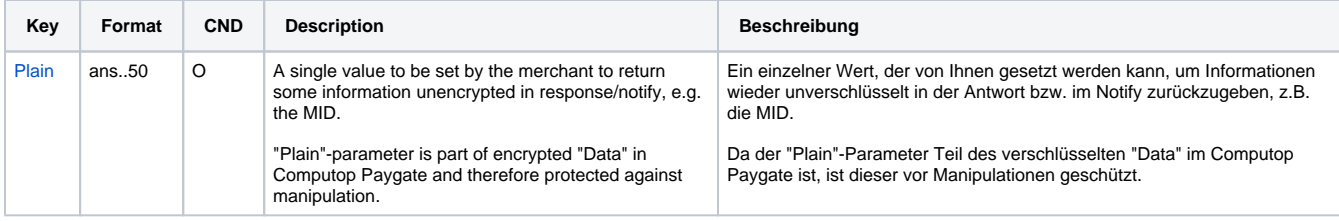

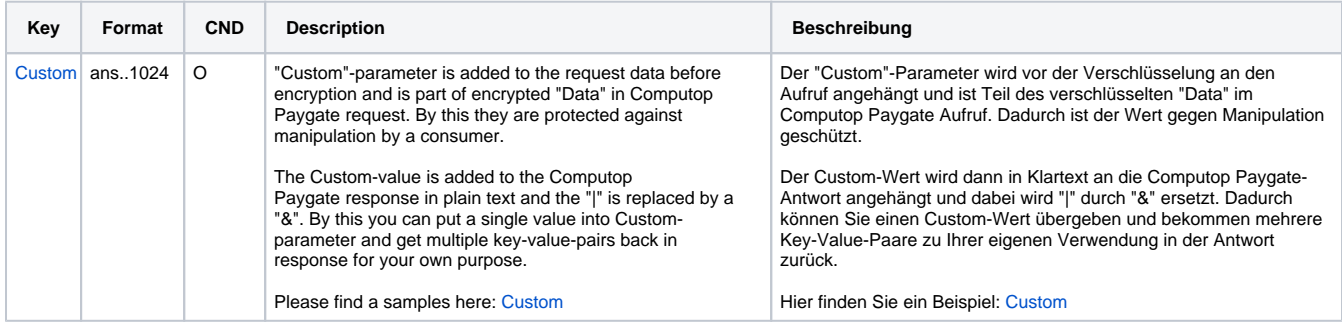

Parameters for payments with MyBank

The following table gives the result parameters which Computop Paygate transmits to **URLSuccess** or **URLFailure** and **URLNotify**. If you have specified the **Response=encrypt** parameter, the following parameters are sent [Blowfish encrypted](https://developer.computop.com/display/EN/Create+an+API+call+and+use+encryption) to your system:

**c** pls. be prepared to receive additional parameters at any time and do not check the order of parameters

the key (e.g. MerchantId, RefNr) should not be checked case-sentive

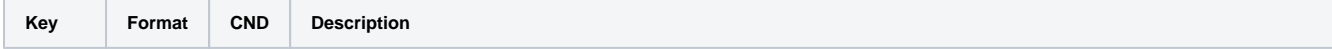

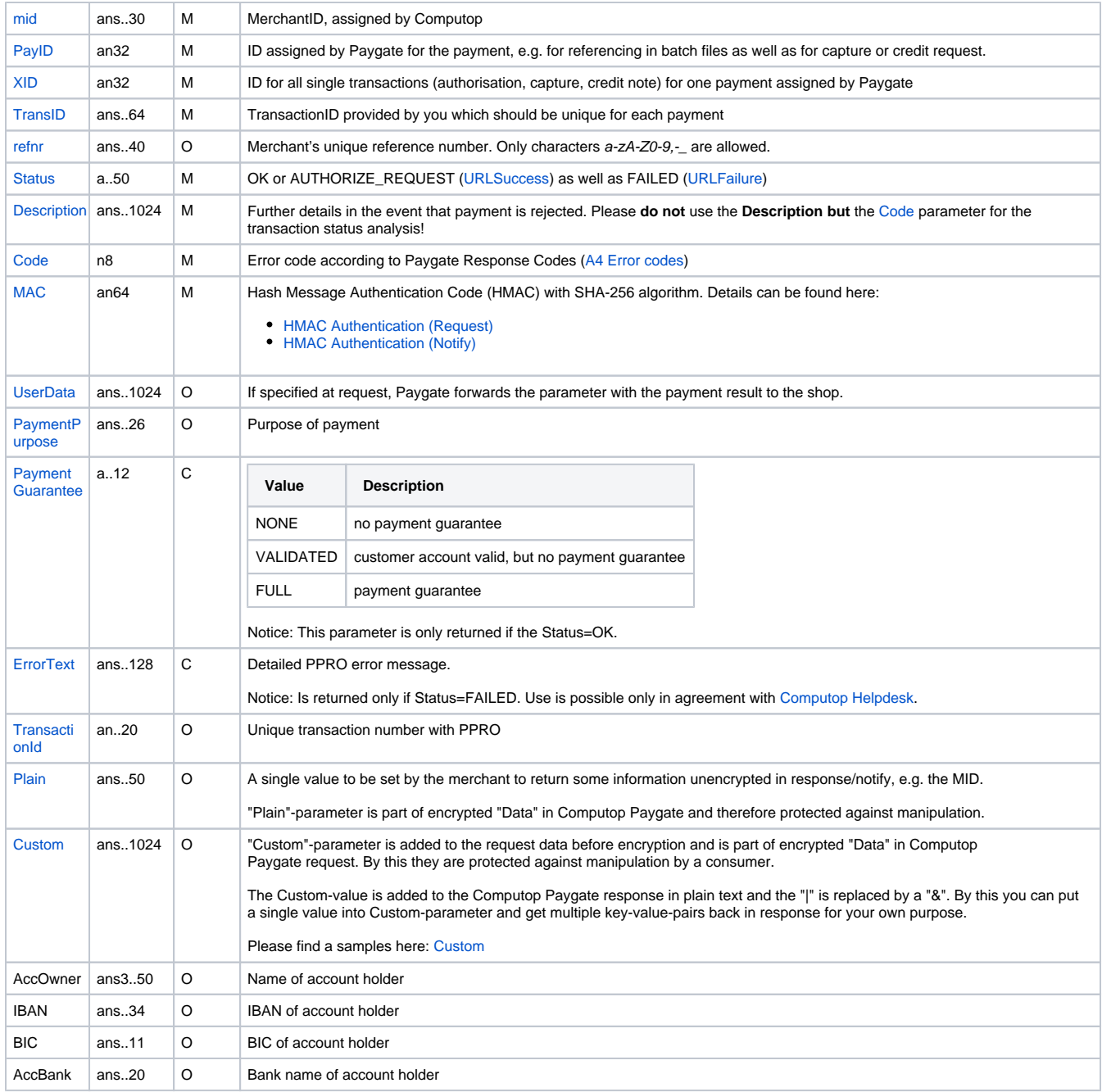

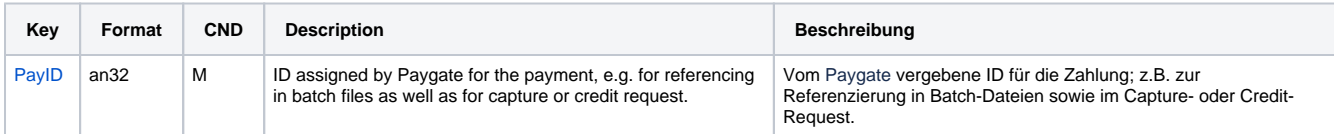

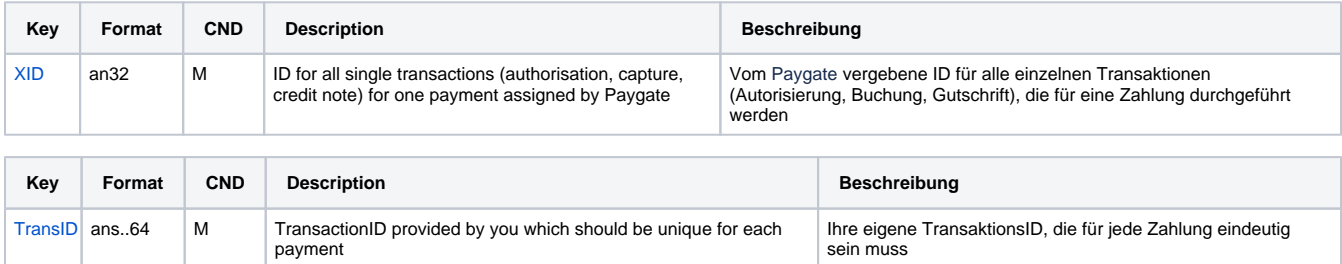

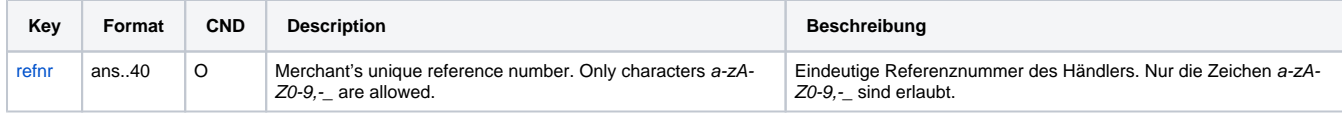

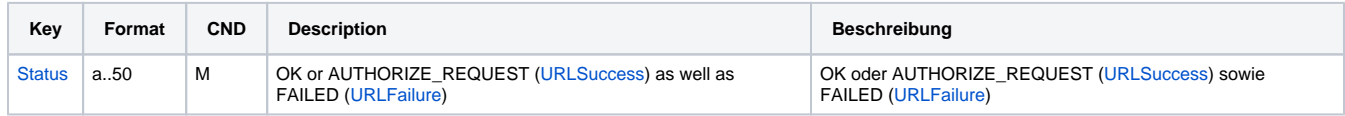

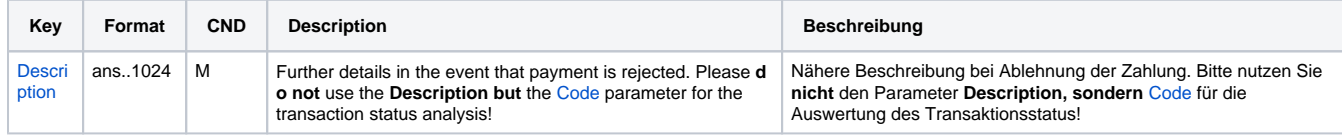

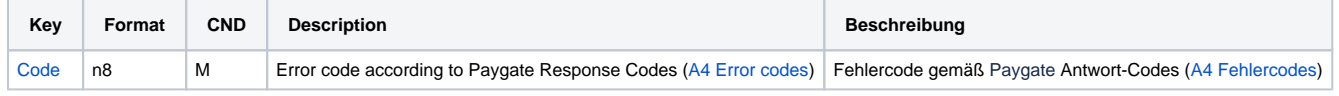

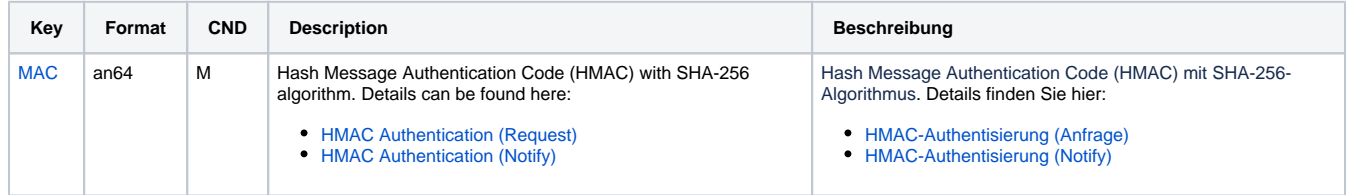

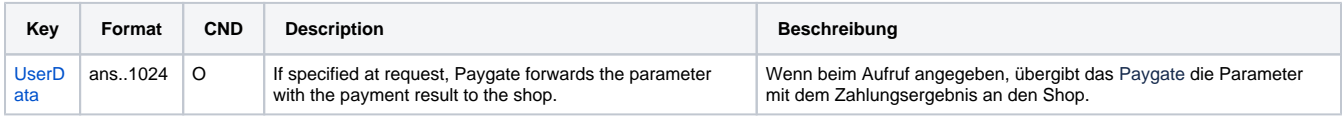

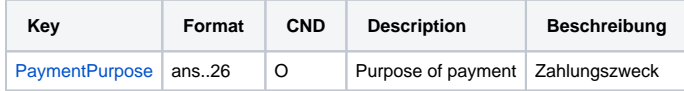

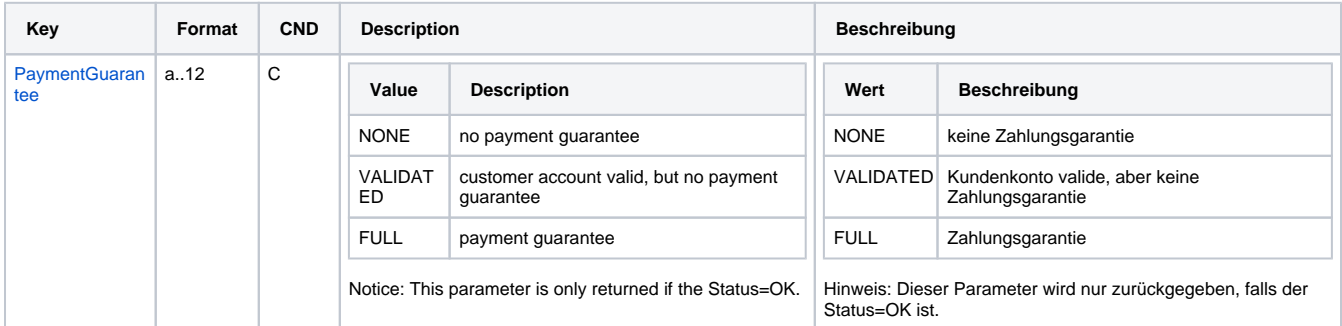

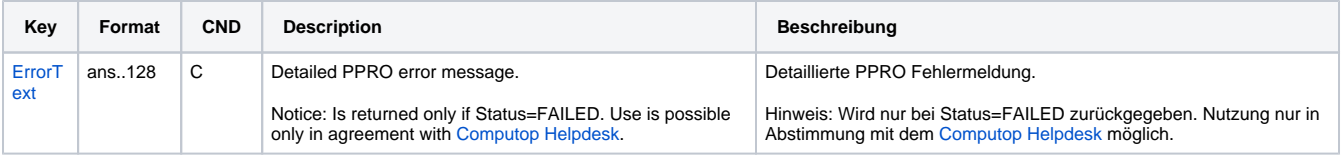

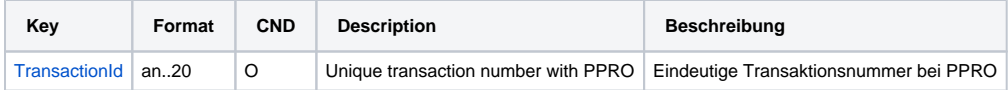

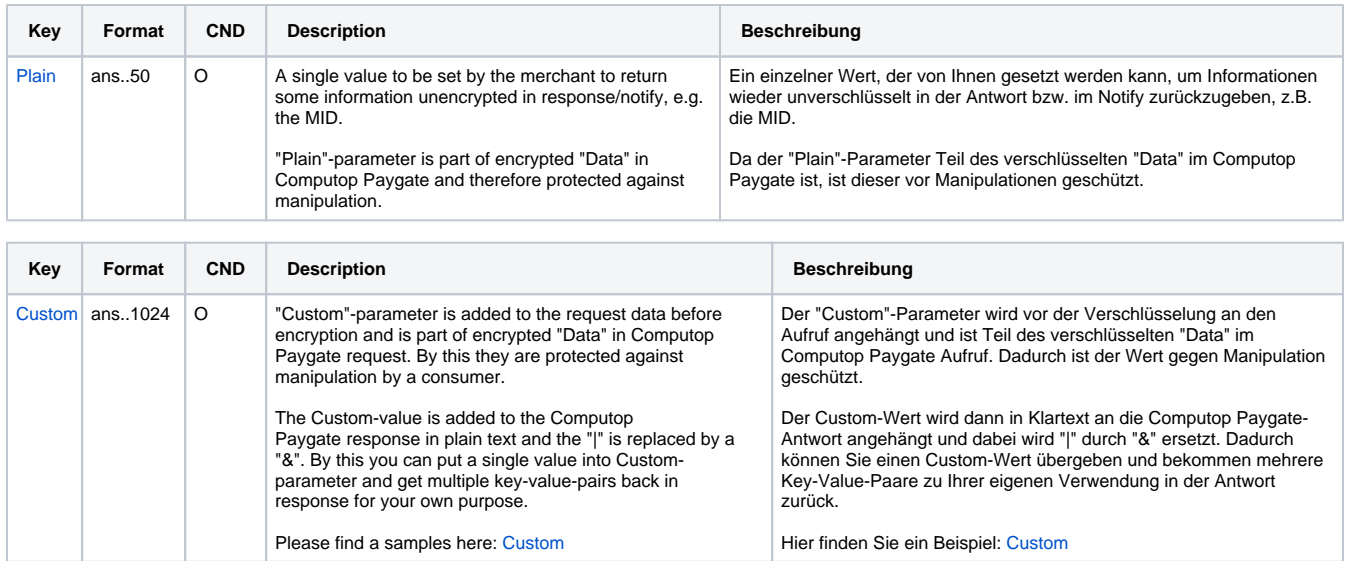

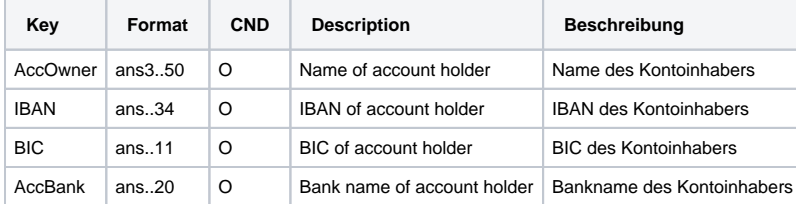

Return parameters for URLSuccess, URLFailure and URLNotify with MyBank

#### <span id="page-8-0"></span>Credit with reference

Credits (refunds) are possible via a Server-to-Server connection. For a Credit with reference to a capture the amount of the Credit is limited to the amount of the previous capture. To carry out a credit with a reference transaction, please use the following URL:

[https://www.computop-paygate.com/c](https://www.computop-paygate.com/)redit.aspx

**Notice:** For security reasons, Computop Paygate rejects all payment requests with formatting errors. Therefore, please use the correct data type for each parameter.

The following table describes the [encrypted payment request parameters:](https://developer.computop.com/display/EN/Create+an+API+call+and+use+encryption)

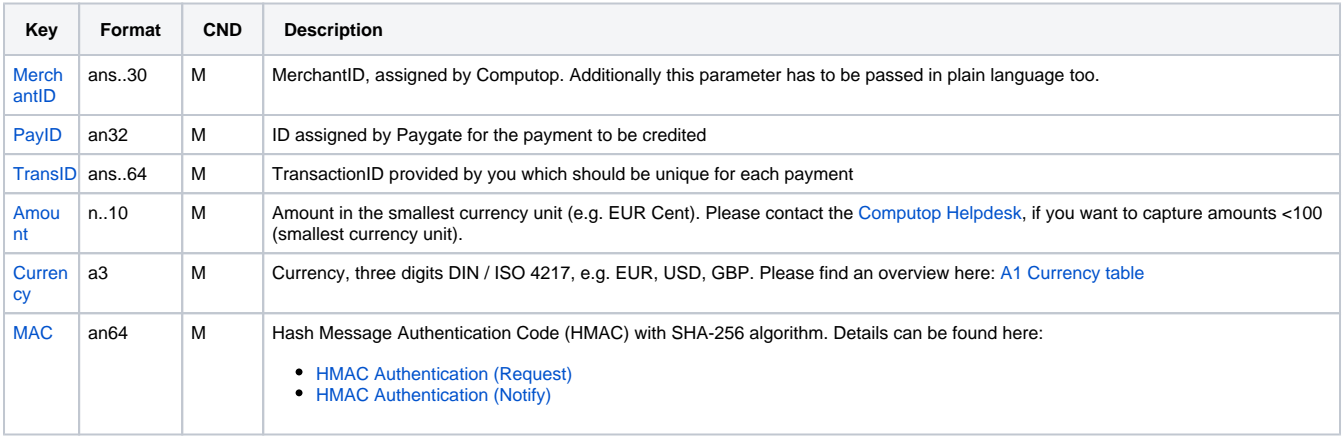

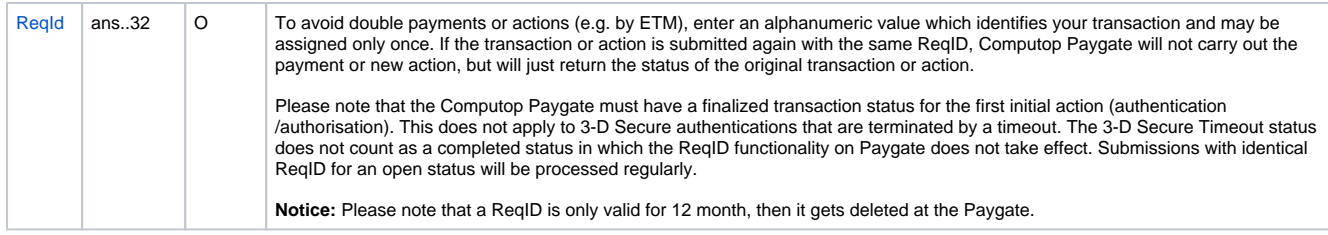

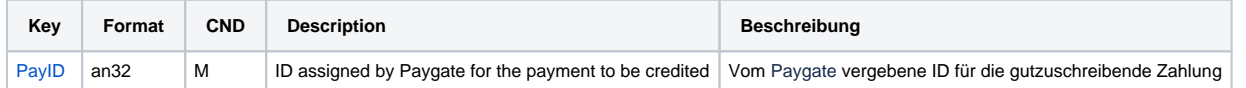

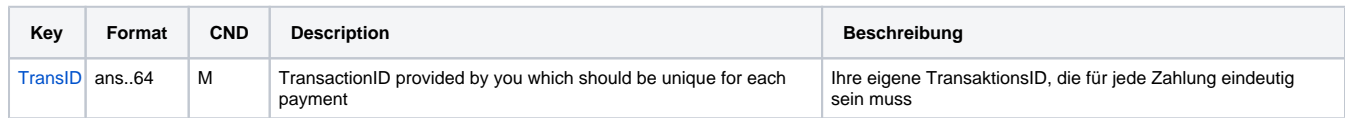

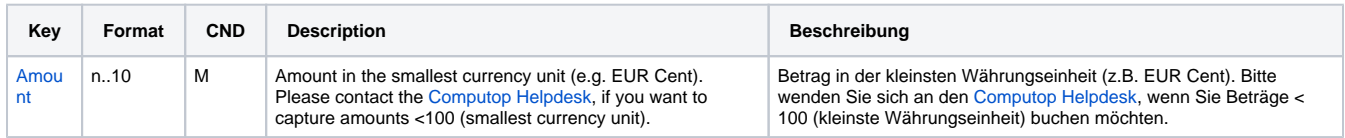

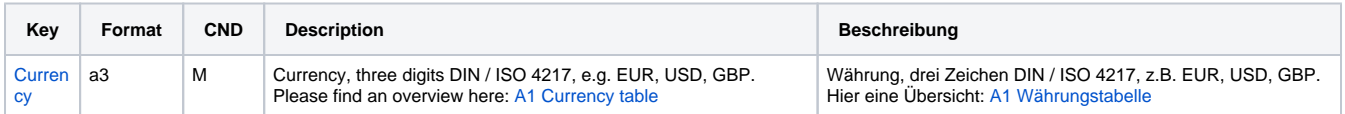

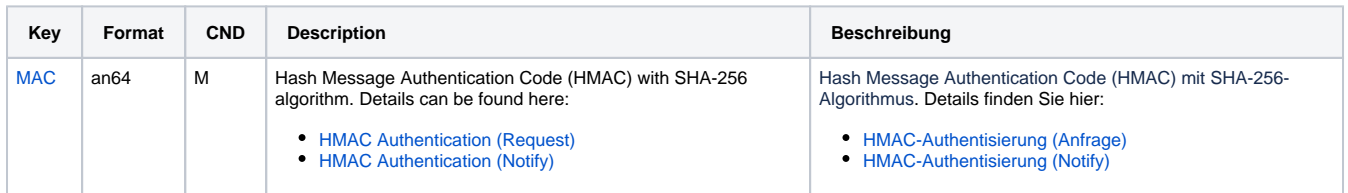

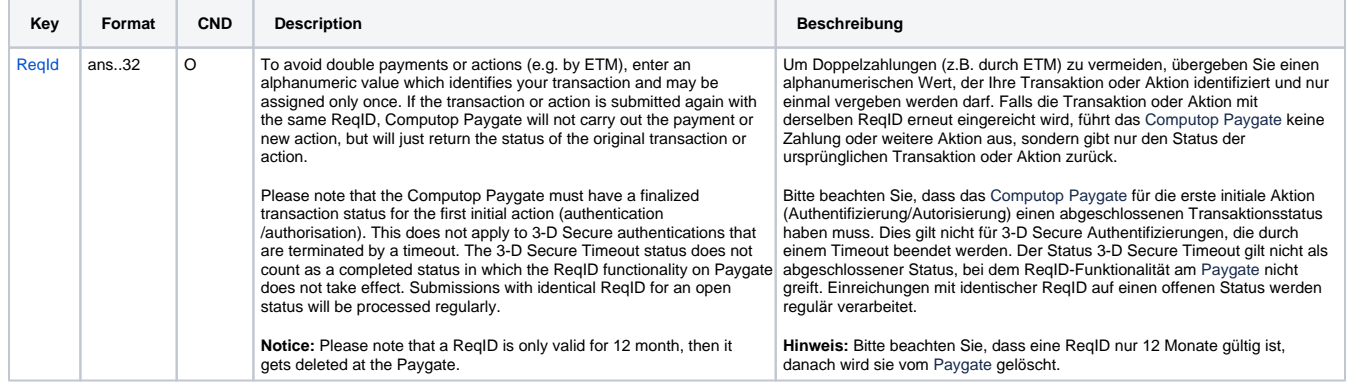

Parameters for credit payments with MyBank via socket connection

The following table describes the result parameters with which the Computop Paygate responds to your system

**f** pls. be prepared to receive additional parameters at any time and do not check the order of parameters

the key (e.g. MerchantId, RefNr) should not be checked case-sentive

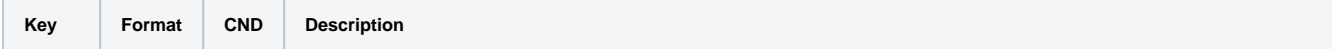

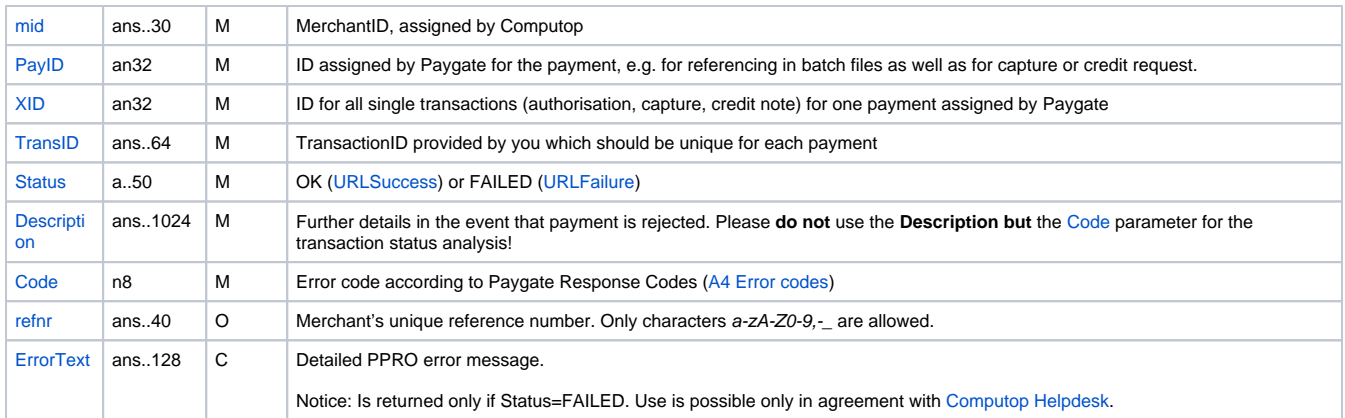

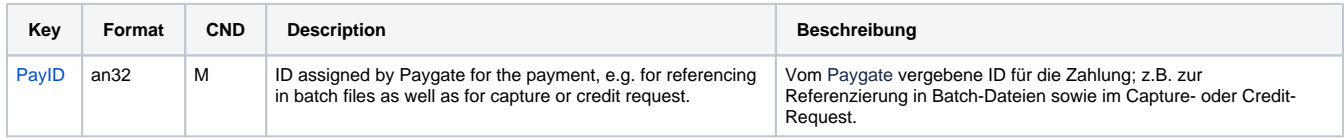

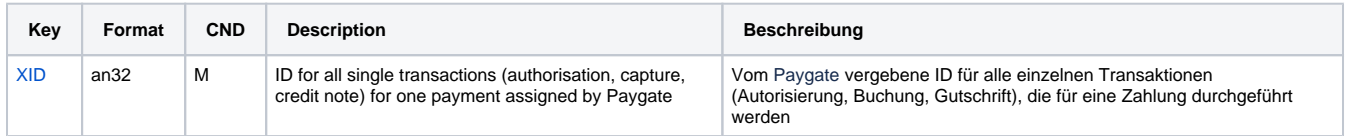

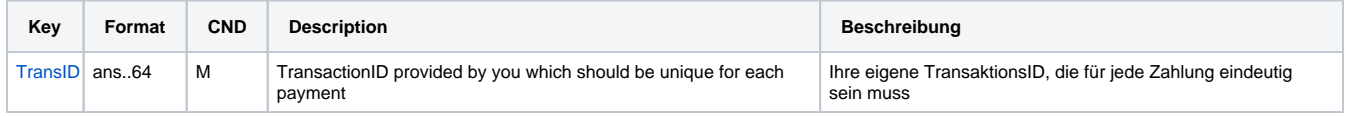

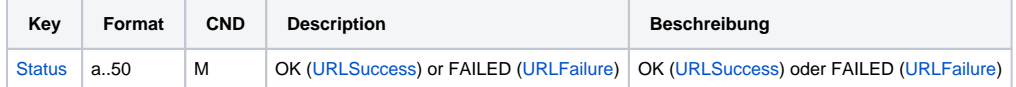

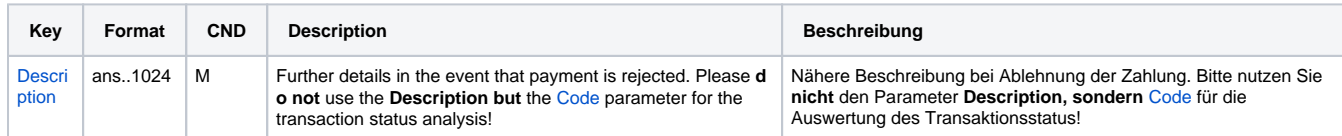

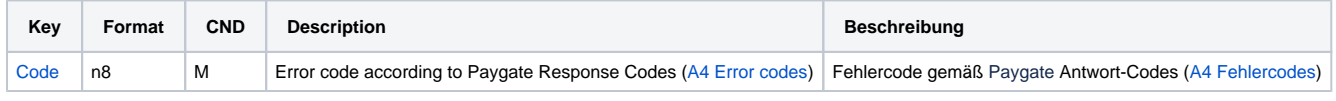

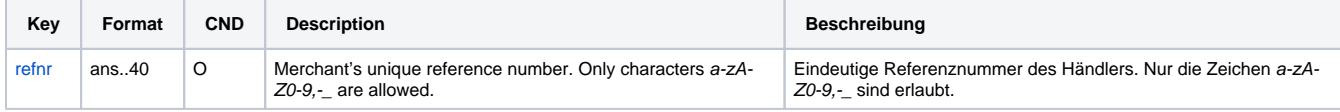

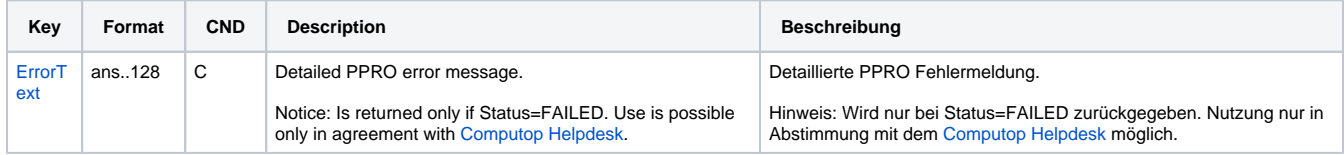

Response parameters for credit payments with MyBank via socket connection